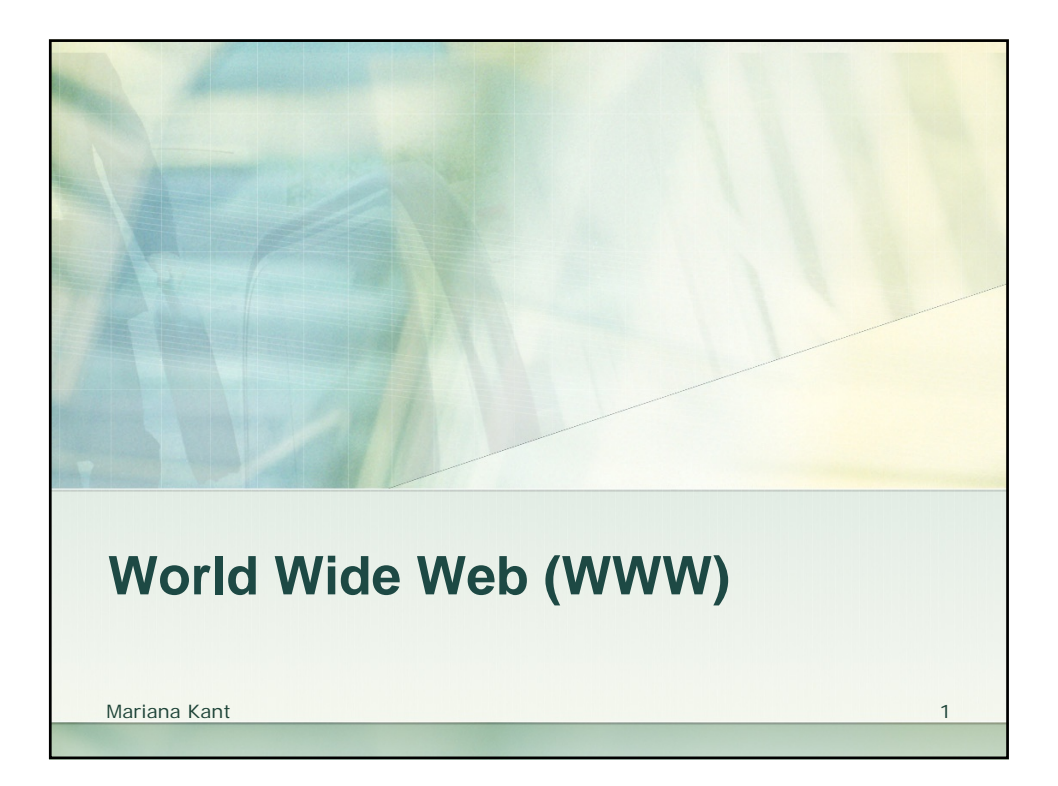

## **ORIGINS 1957** The Advanced Research Project Agency (**ARPA**) was created in response to the Soviet Union's successful launch of Sputnik, the world's first artificial satellite. **1962 ARPA** started to work on some applications of computers to military technology. The Cold War raised concerns about the impact that a nuclear war could have on the integrity of computer networks to sustain military command and control. A new concept was introduced: **distributed packet switching**. In this model network transmissions are split into small **packets** that may take different routes to their destination through different **nodes** (computers) along the network. **1969** The Department of Defense commissioned ARPANET for research into networking. First node was at UCLA followed by Stanford Research Institute, University of California at Santa Barbara, and University of Utah. Mariana Kant 2

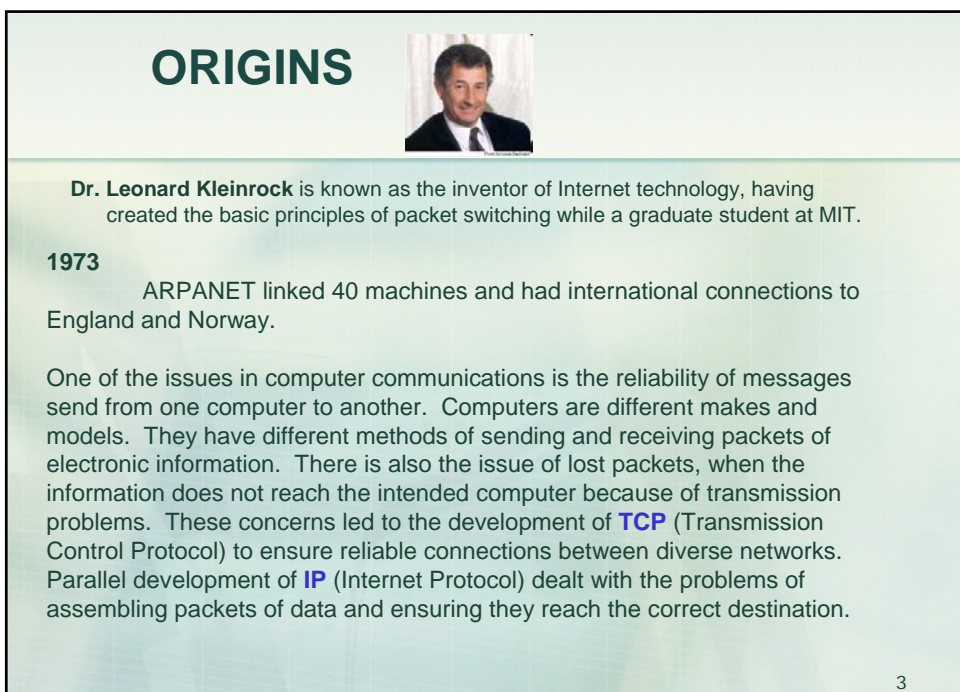

Mariana Kant

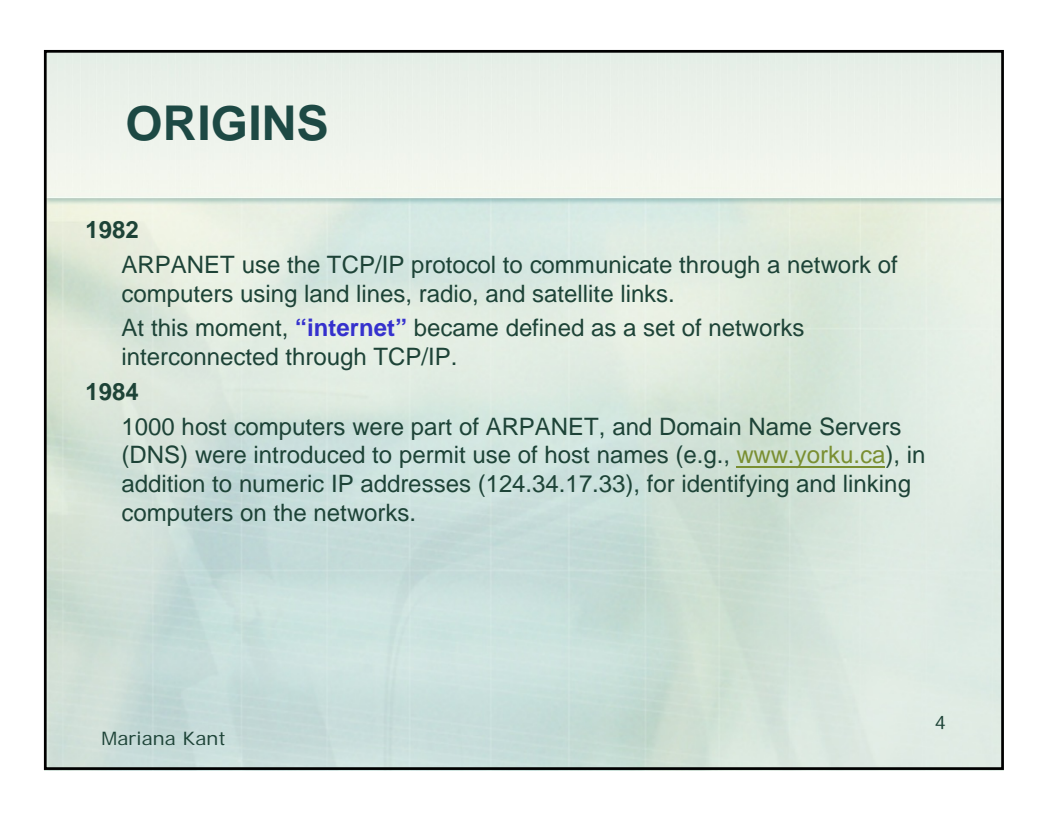

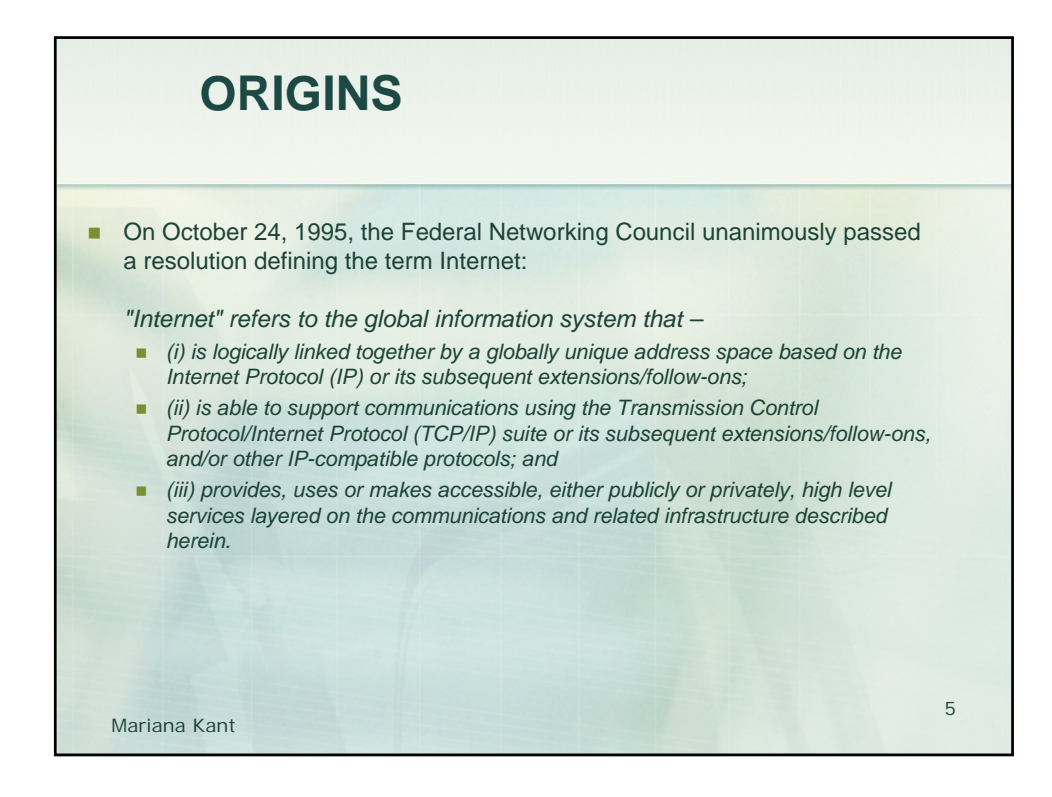

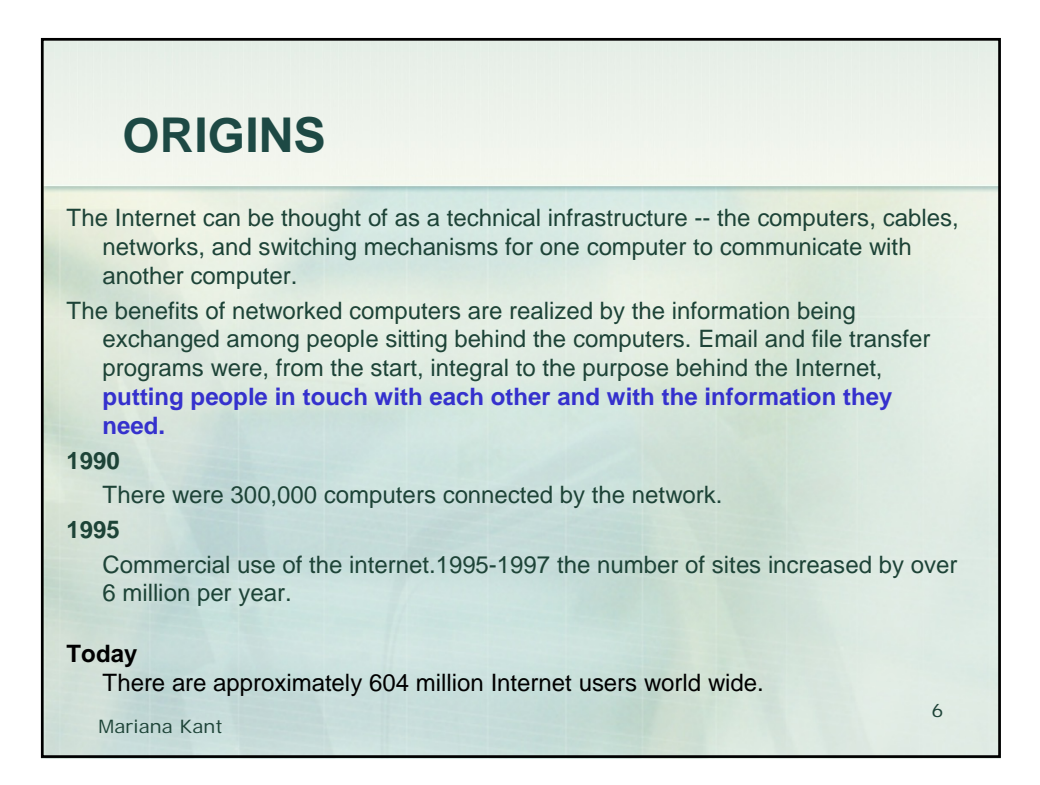

## **ORIGINS** Although email and file transfer methods were important to Internet growth, they did not provide the "user friendly" methods needed by novice users to get to the growing repositories of information scattered around the world. It was still very much a technical issue to communicate through the Internet. Realization of the goal of an information superhighway required development of tools to "hide" Internet technology behind a human interface. This came with development of the World Wide Web and Internet browser software. **1989**  Tim Berners-Lee, a consultant with the European Laboratory for Particle Physics (CERN), wrote a program entitled "Enquire-Within-Upon-Everything" which allowed links to be made between arbitrary text nodes in a document. Each node had a title identifier and a list of links so readers could jump from one

section of a document to another by activating the text links.

Mariana Kant 7

**ORIGINS 1990**  Berners-Lee started work on a hypertext "browser." He used the term "WorldWideWeb" as a name for the program and "World Wide Web" as a name for the project. The Web included standard formats for text, graphics, sound, and video which could be indexed easily and searched by all networked machines. Standards were proposed for: **a** Uniform Resource Locator (URL), which is the addressing scheme for the Web; ■ the HyperText Transfer Protocol (HTTP), which is the set of network rules for transmitting Web pages; **and the HyperText Markup Language (HTML), which is the language** used to write the documents. Mariana Kant 8

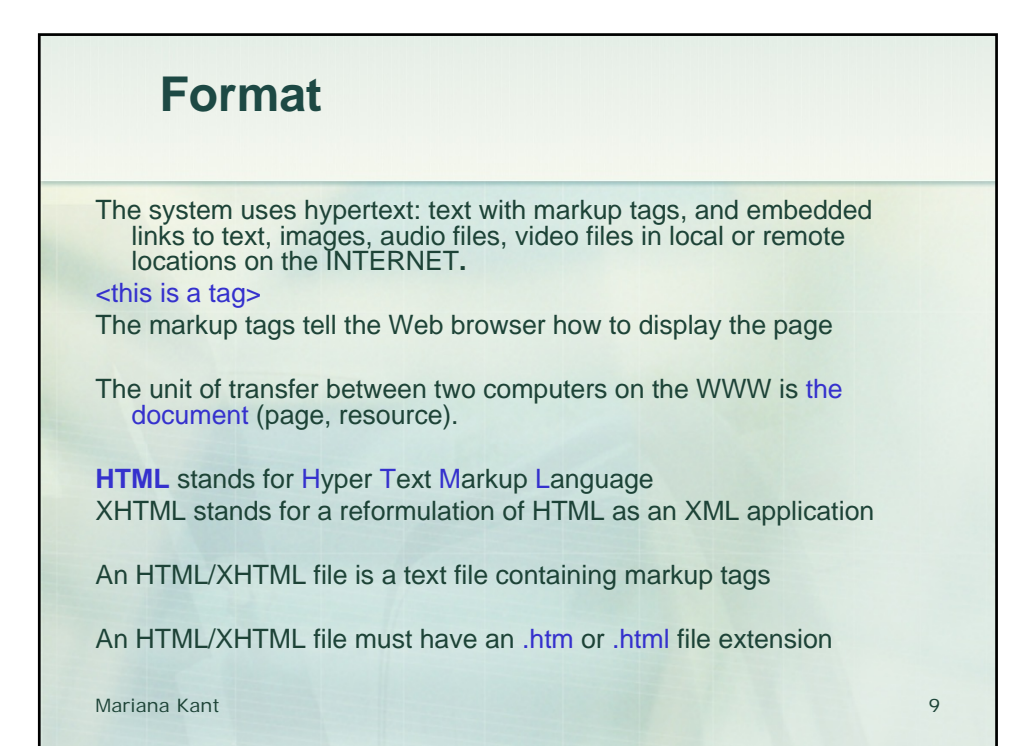

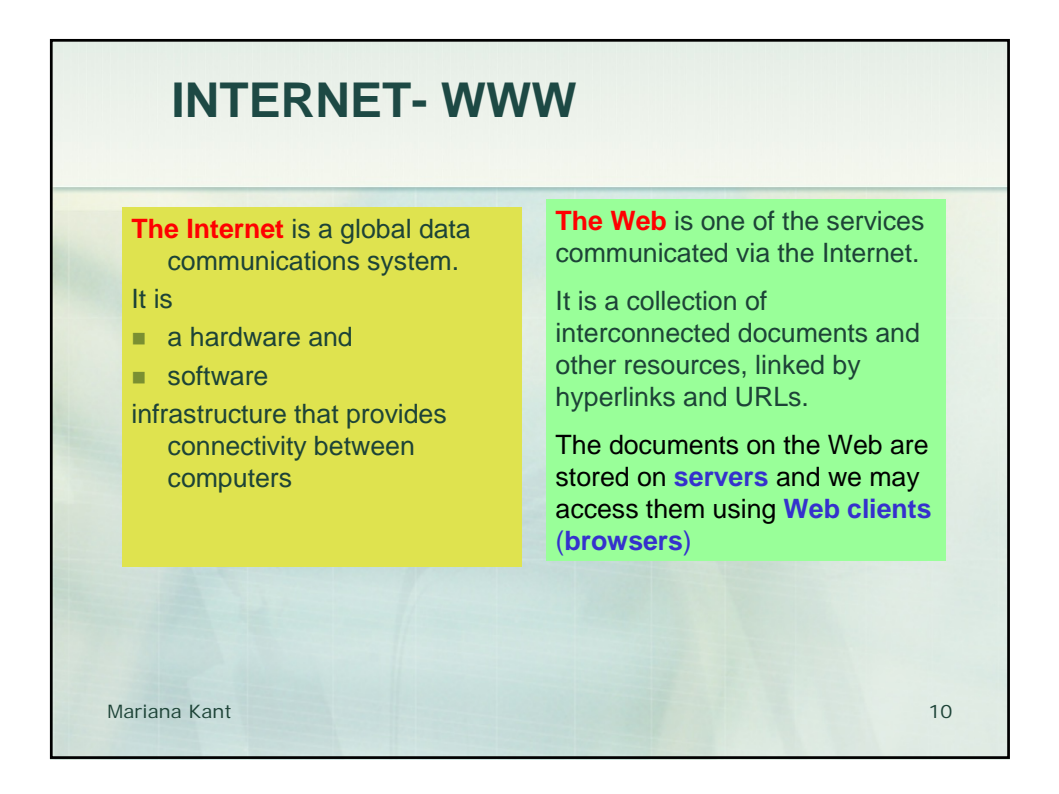

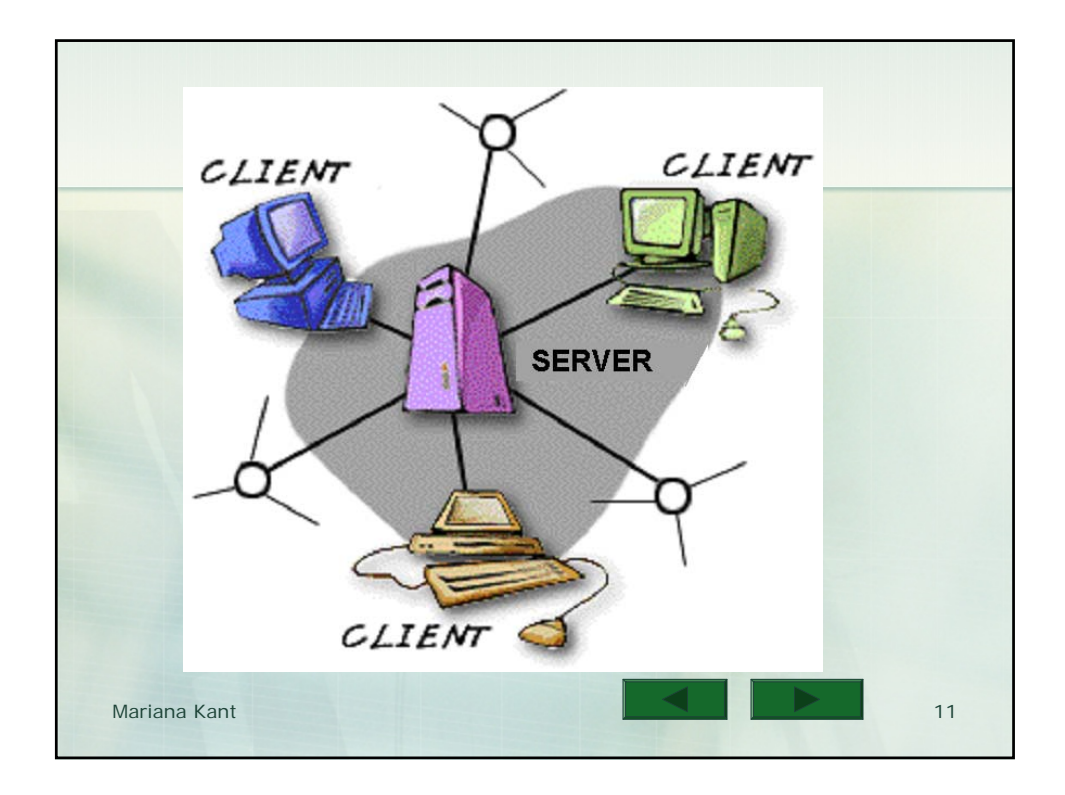

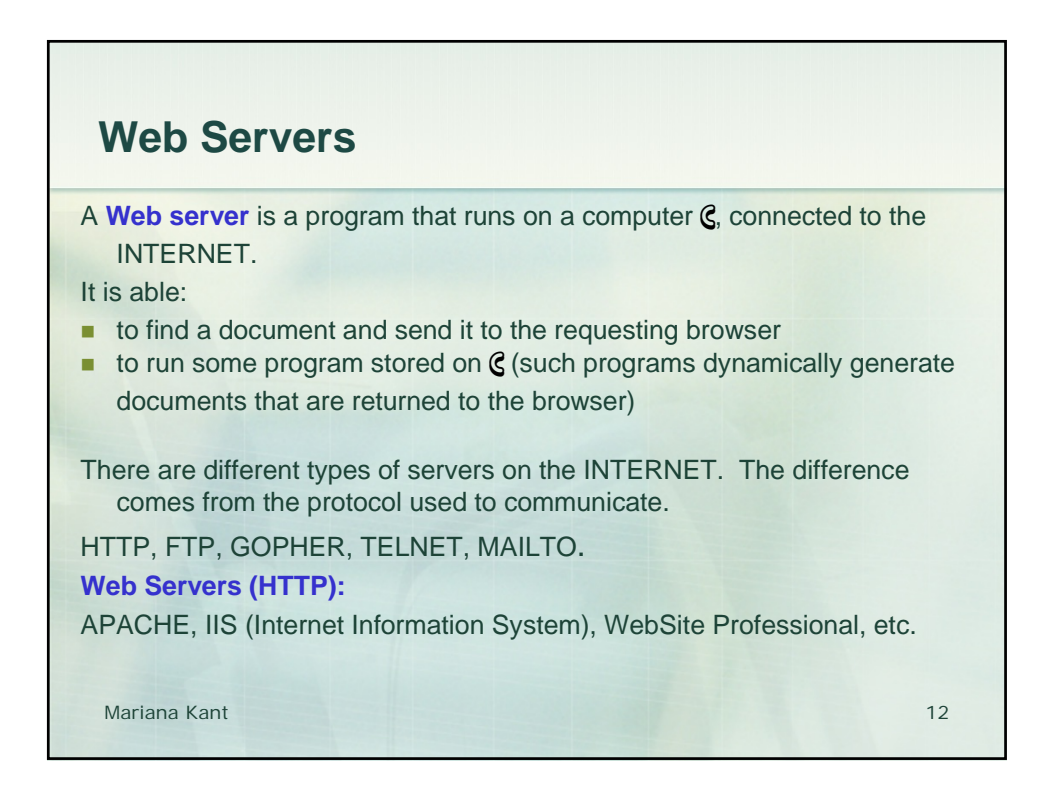

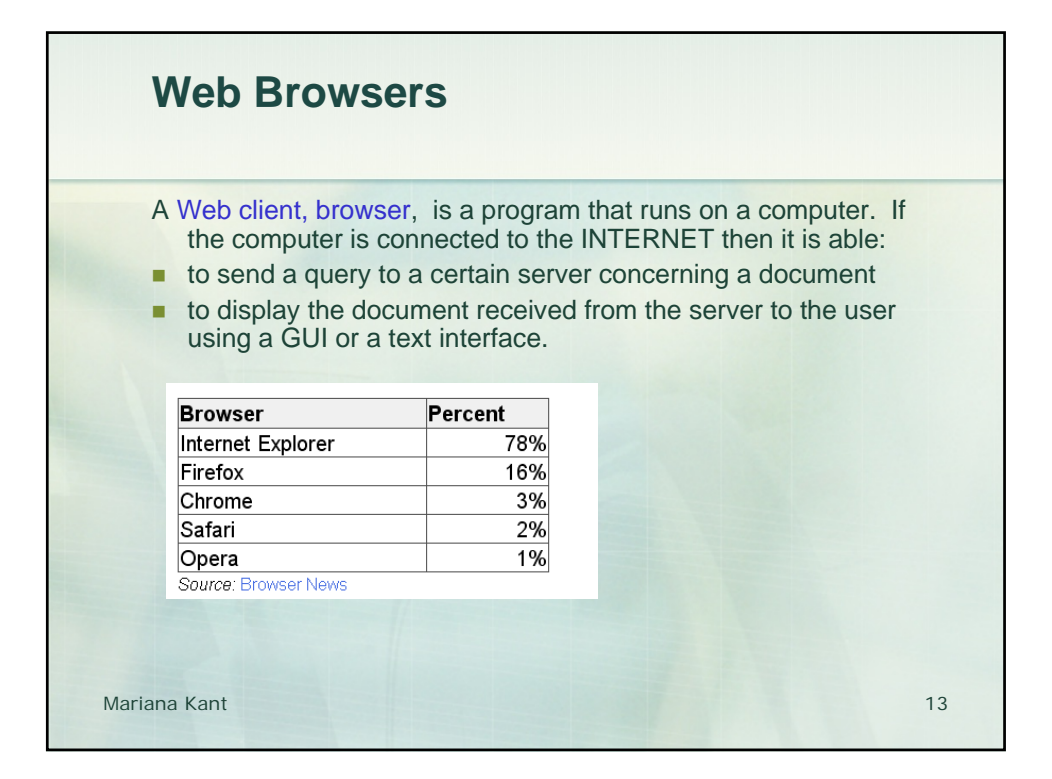

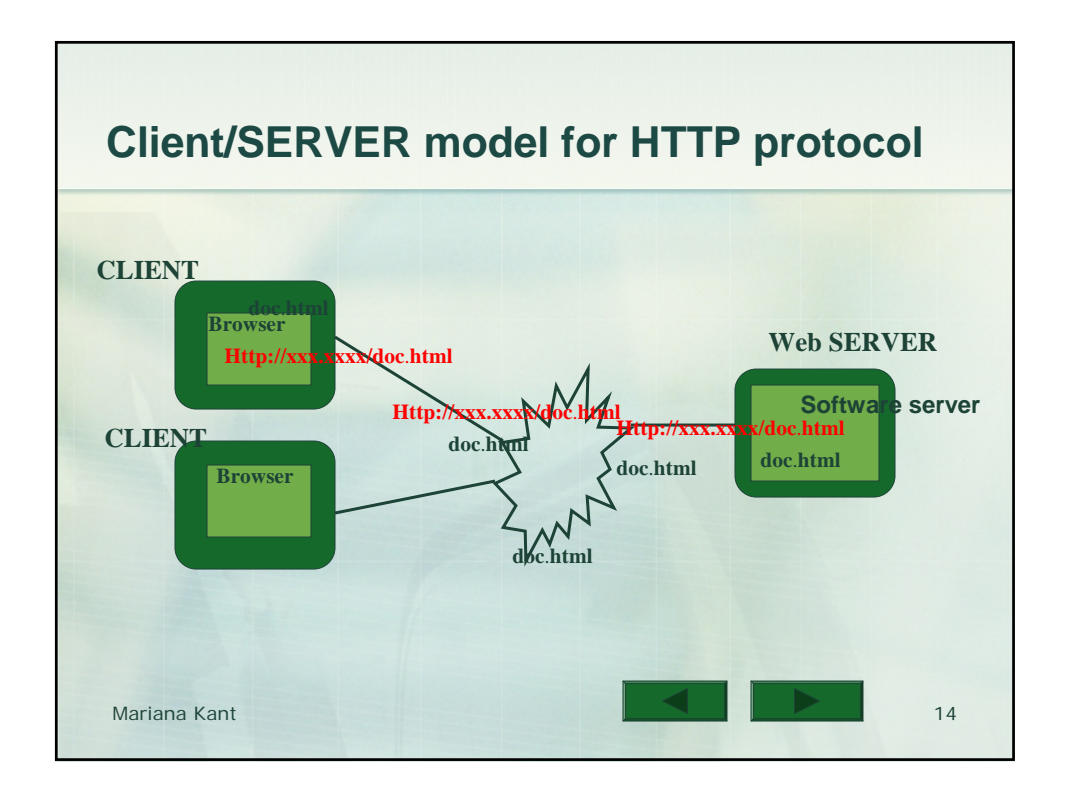

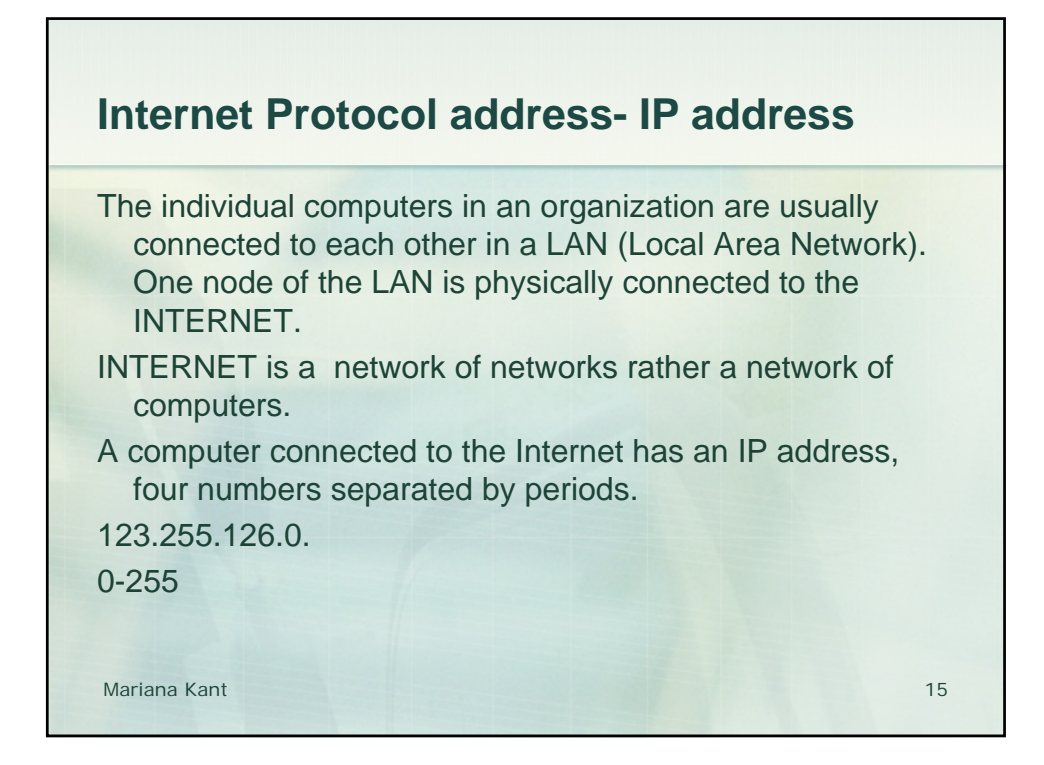

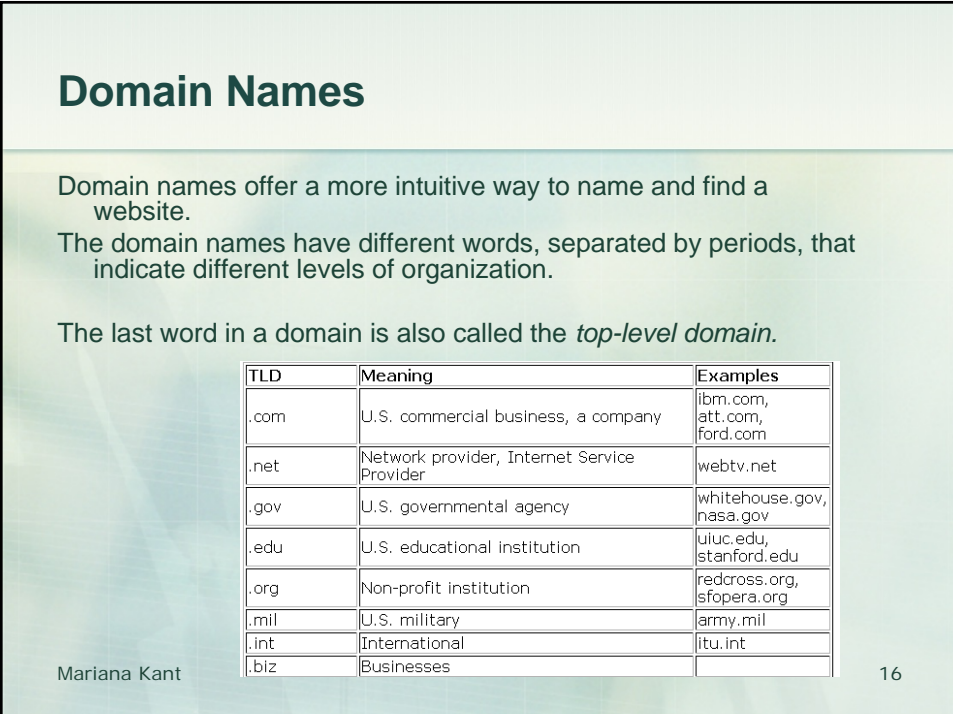

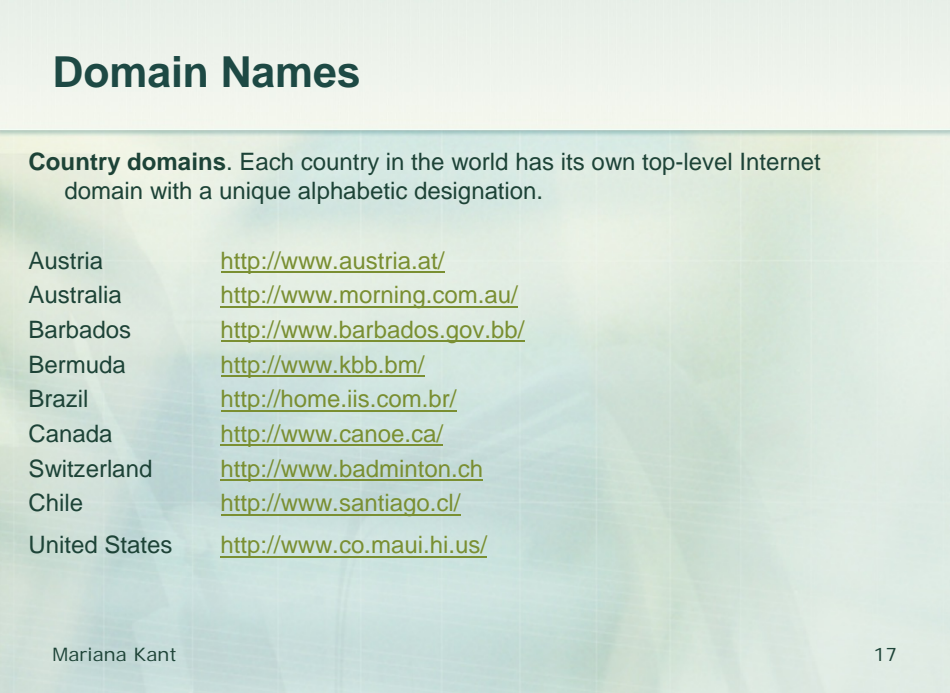

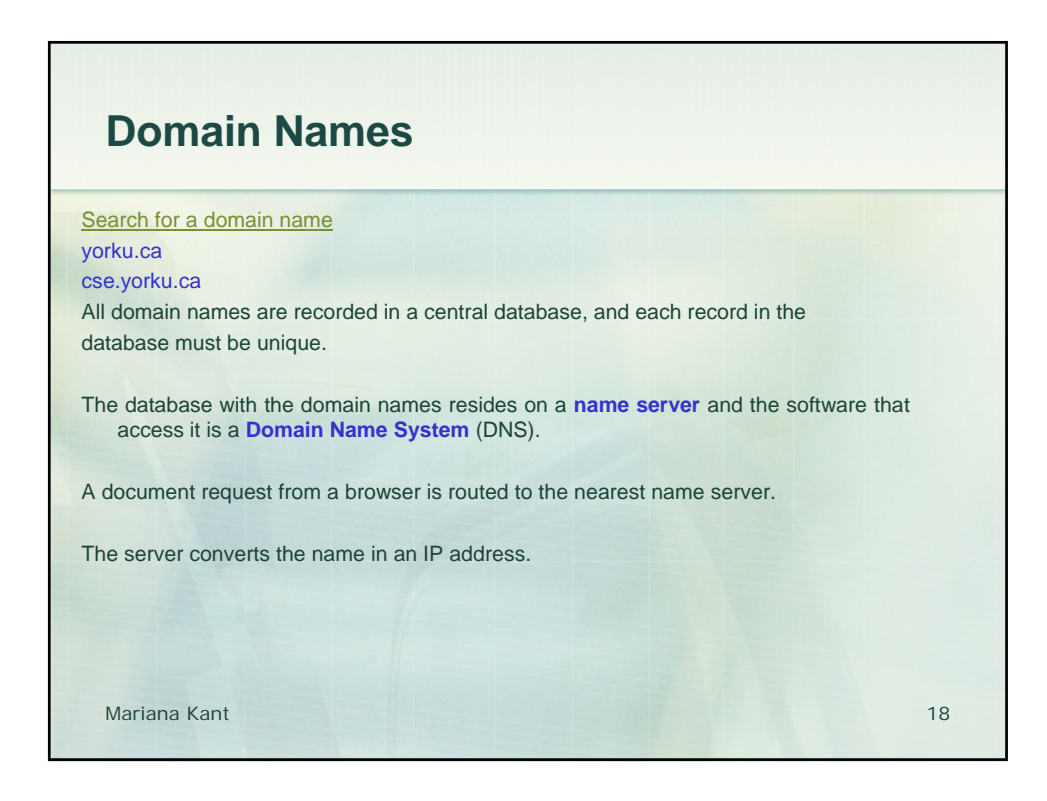

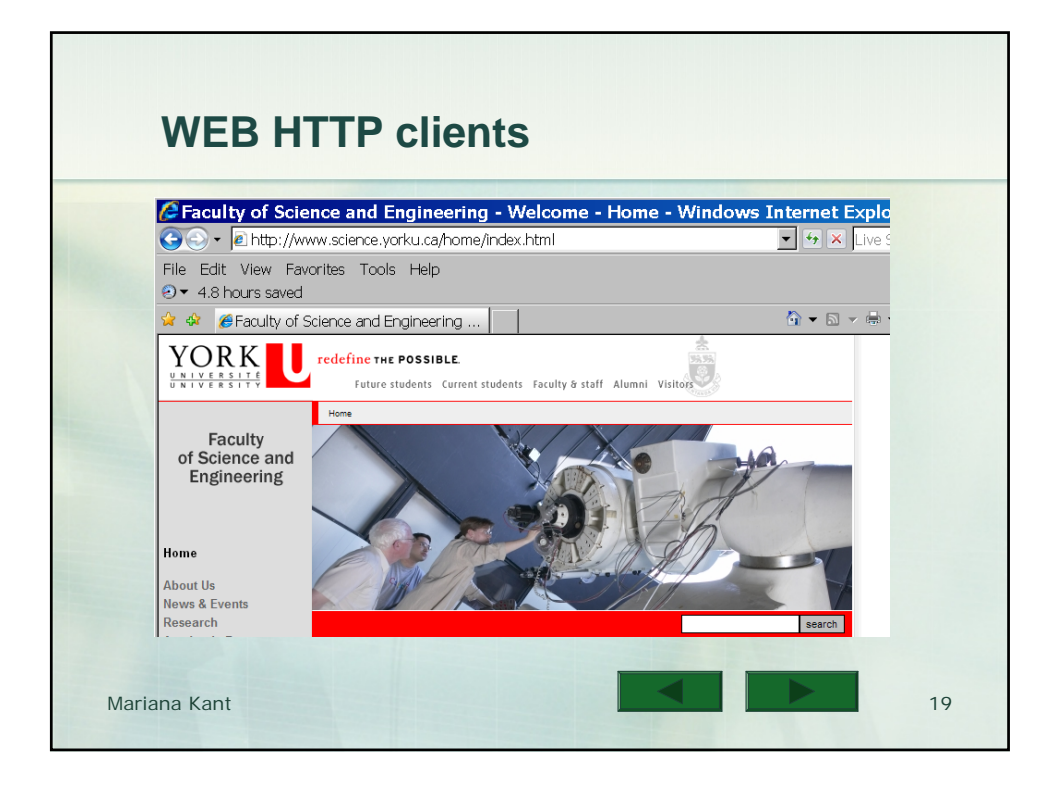

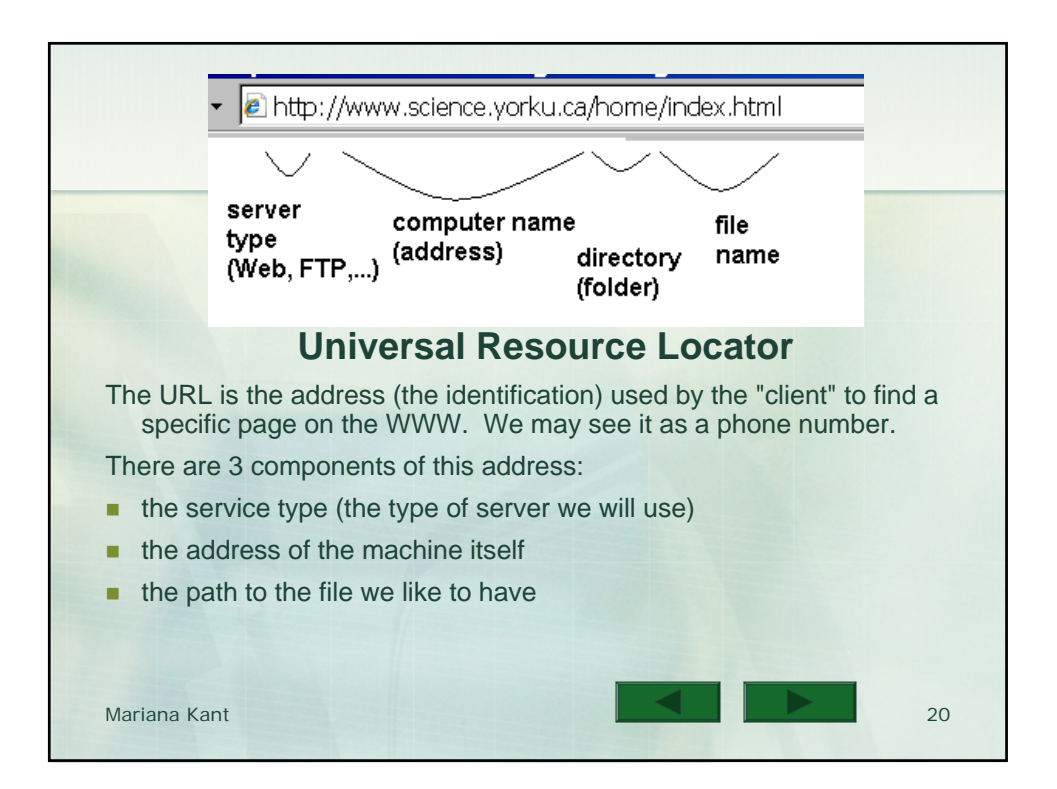

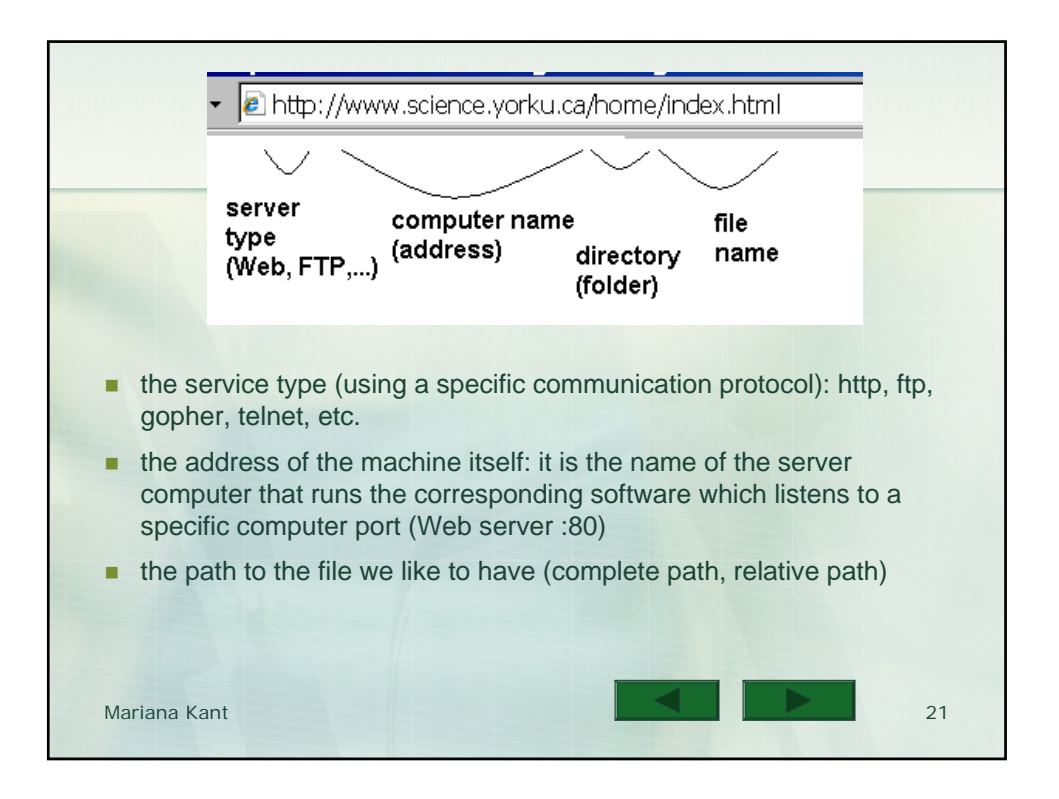

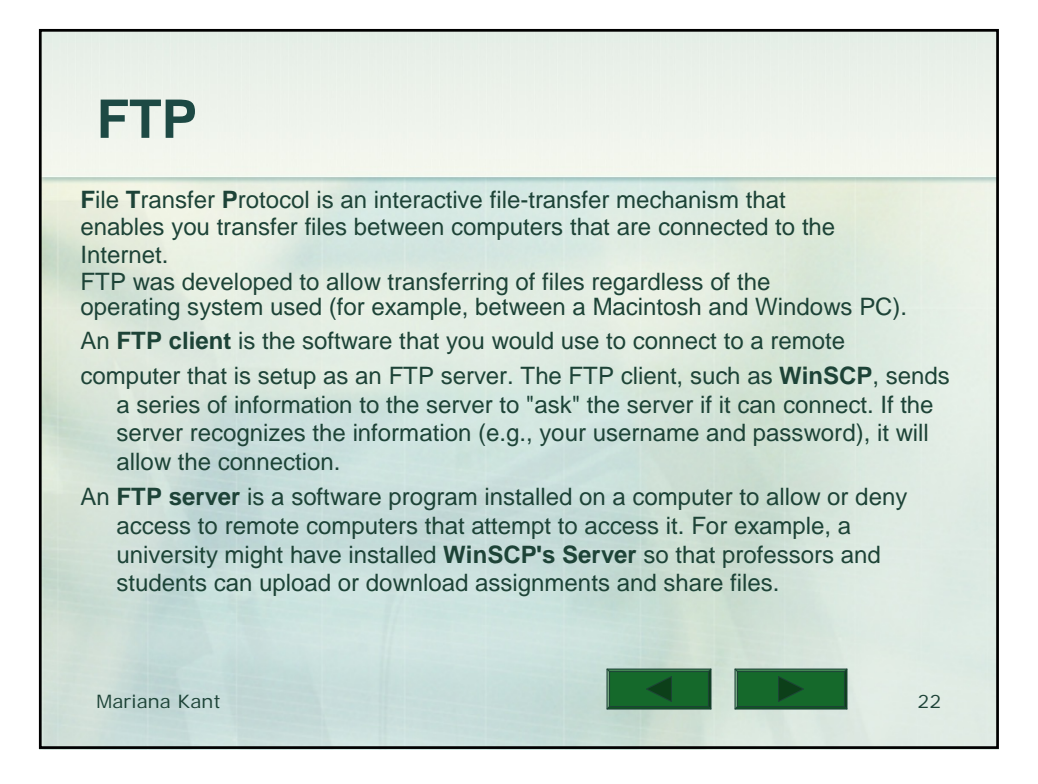

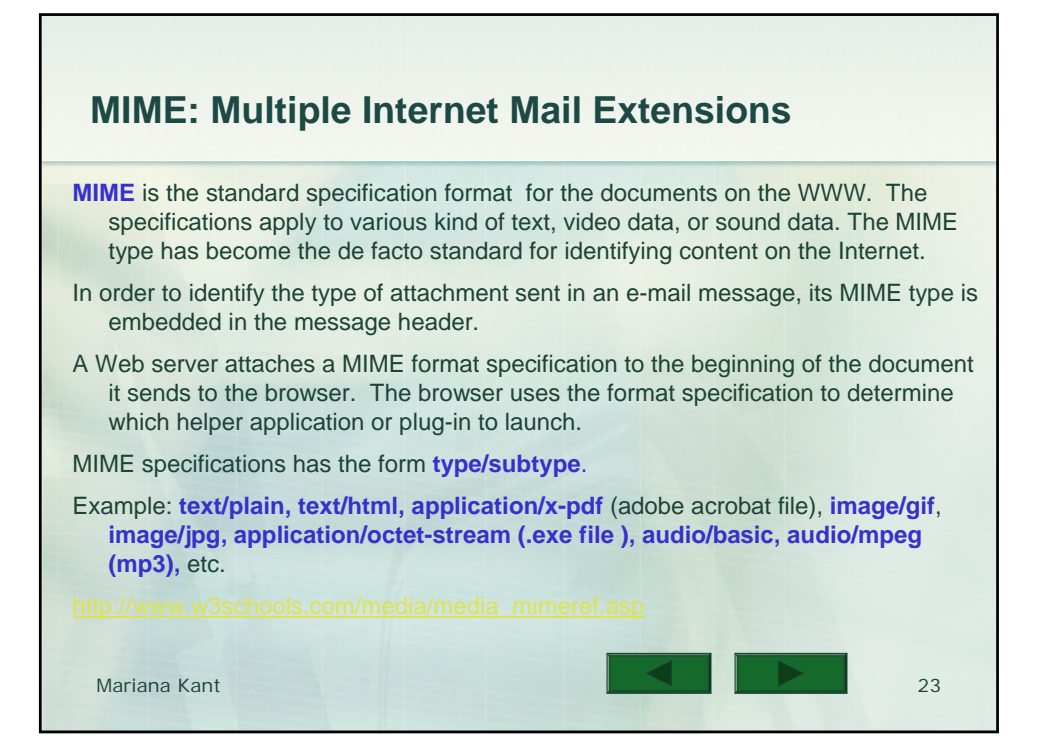

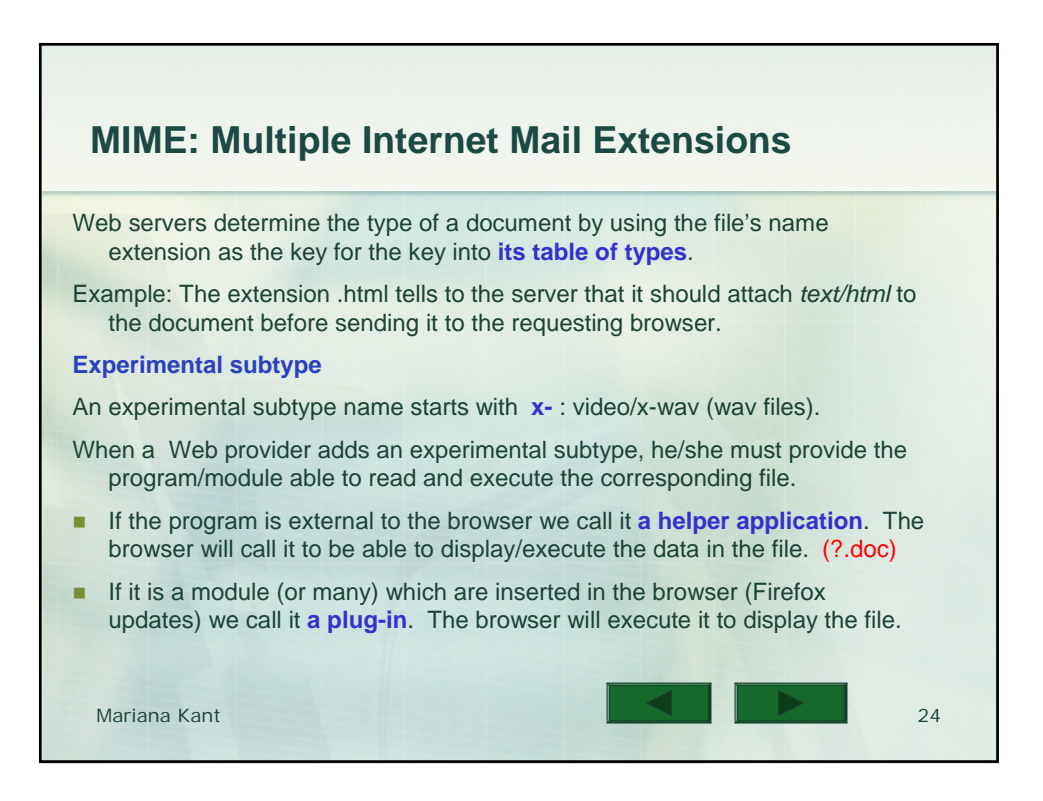

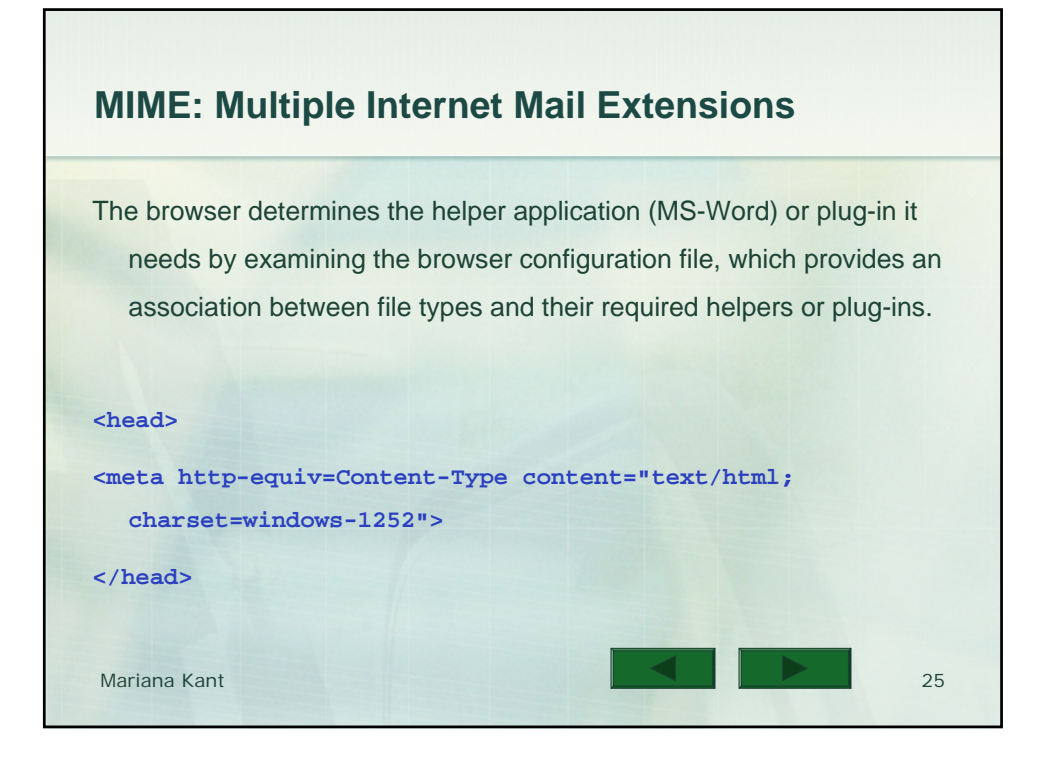

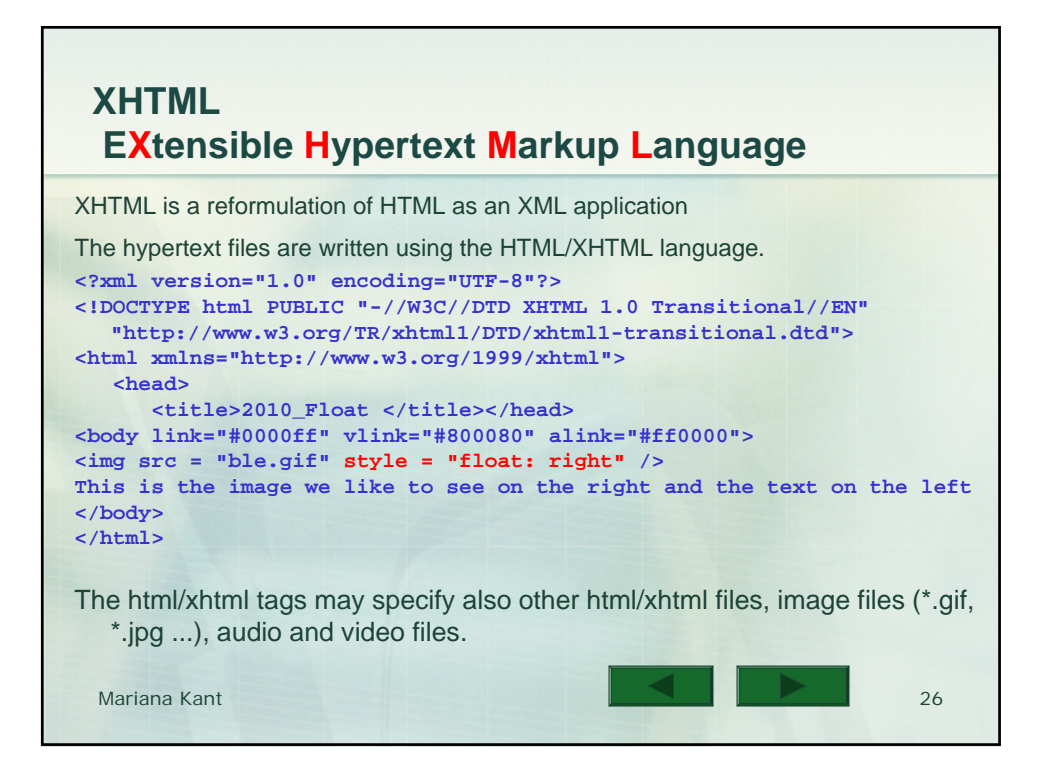

## **EXtensible HTML versus Cascading Style Sheets**

A web document has two aspects: *content* and *styling*.

The *content* consists of the words, possibly accompanied by images and other elements, that are necessary to convey the information and the meaning of our web page.

*Styling* refers to the graphic or artistic design of the web page, such as the fonts, colors, or background images that we apply to a web page to make it look appealing. We can change the fonts or colors without changing the meaning or information content of your web page.

In modern, high-quality web design, we separate the content (XHTML) from the styling (CSS) so that we will be able to easily change the graphic design without messing up the content, or change the content without destroying the graphic design.

Mariana Kant 27

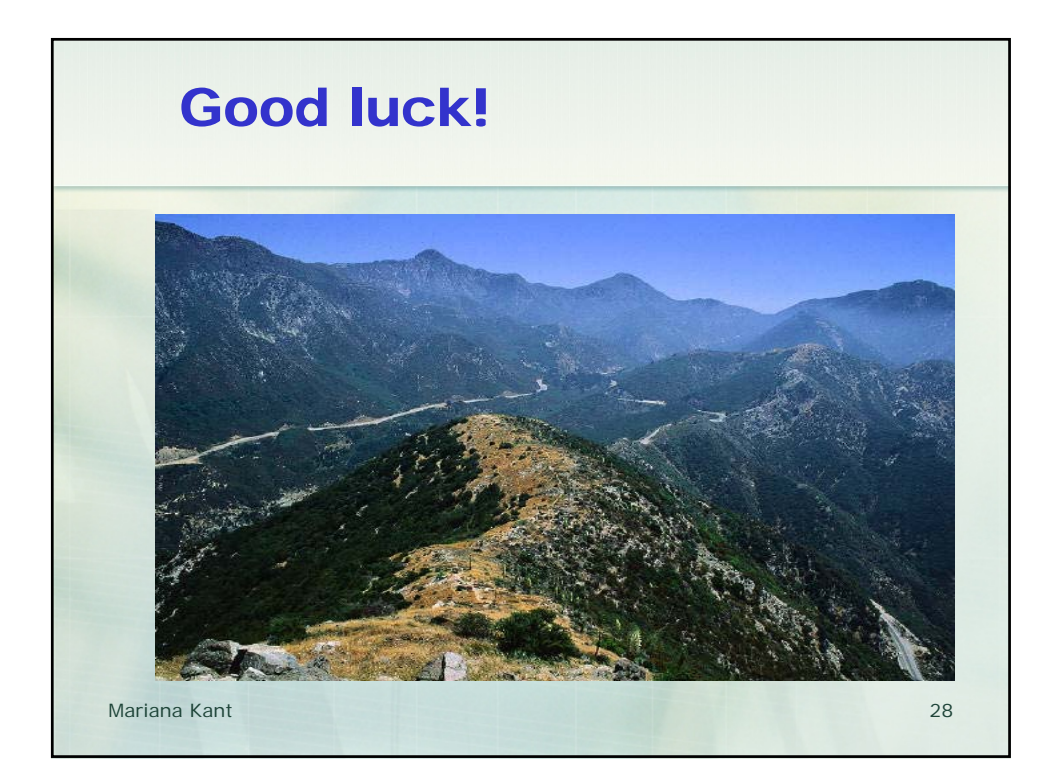